## ログイン方法

## BtoBプラットフォーム 請求書

## BtoBプラットフォーム 請求書にログインするための操作方法で す。

最終更新日:2021/03/22

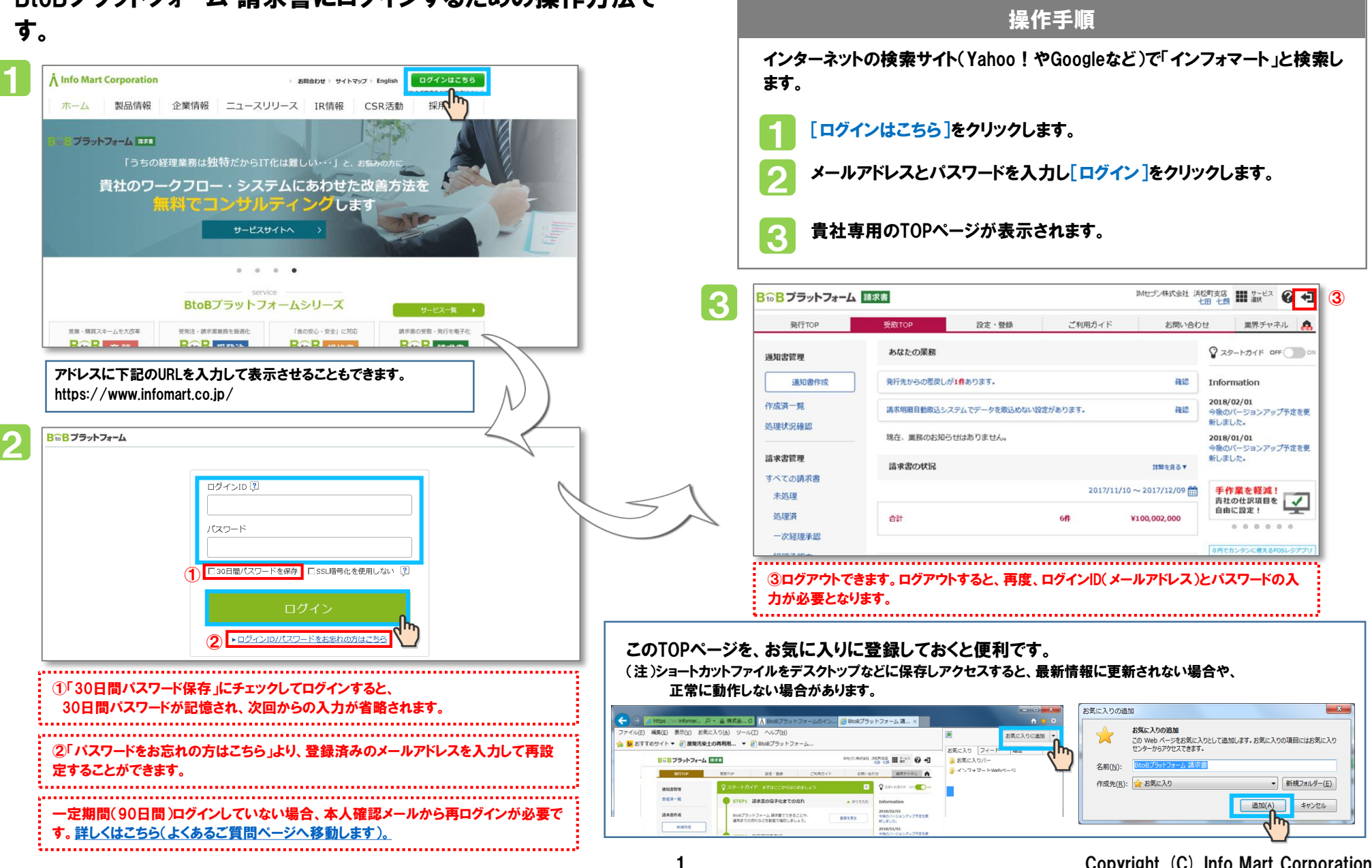